### RECHERCHER DES INFORMATIONS, EXPLOITER ET GÉRER SES SOURCES

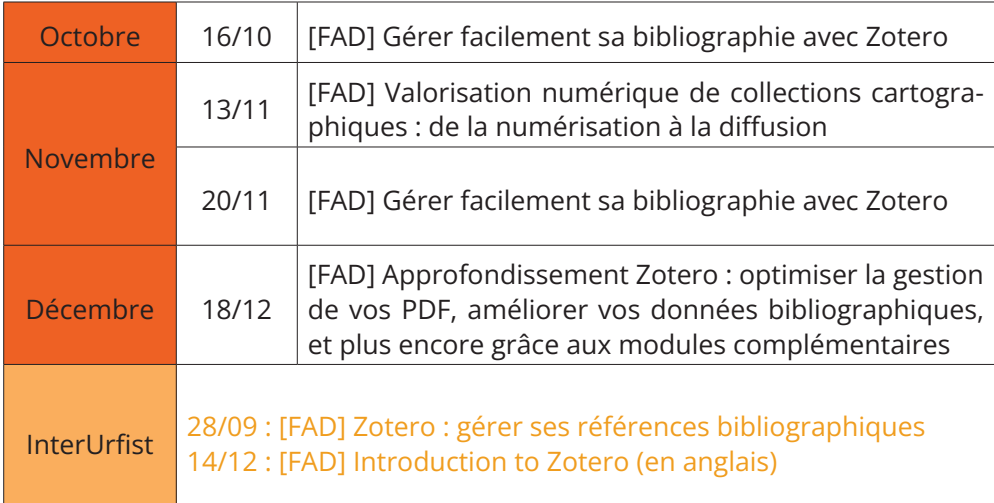

# PROGRAMME DE L'URFIST de BORDEAUX SEPTEMBRE À DÉCEMBRE 2023

Des formations gratuites pour tous les doctorants, chercheurs et professionnels de l'information et de la recherche de Nouvelle-Aquitaine. [FAD] : formation à distance

## TRAITER LES DONNÉES DE SES RECHERCHES

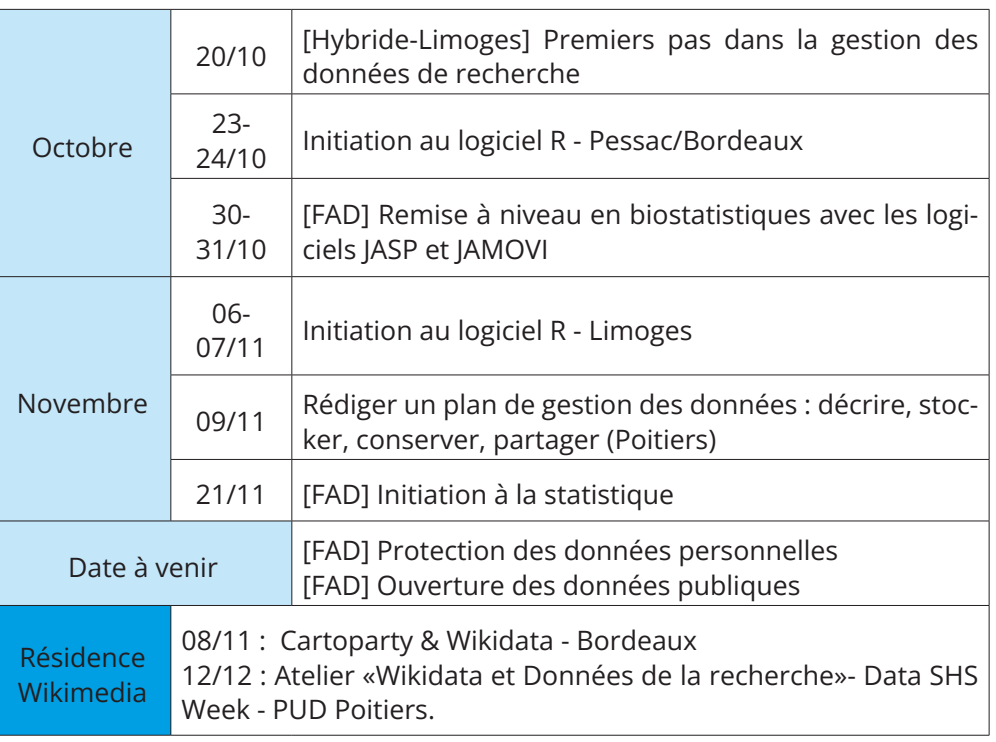

## DIFFUSER ET VALORISER SES RECHERCHES

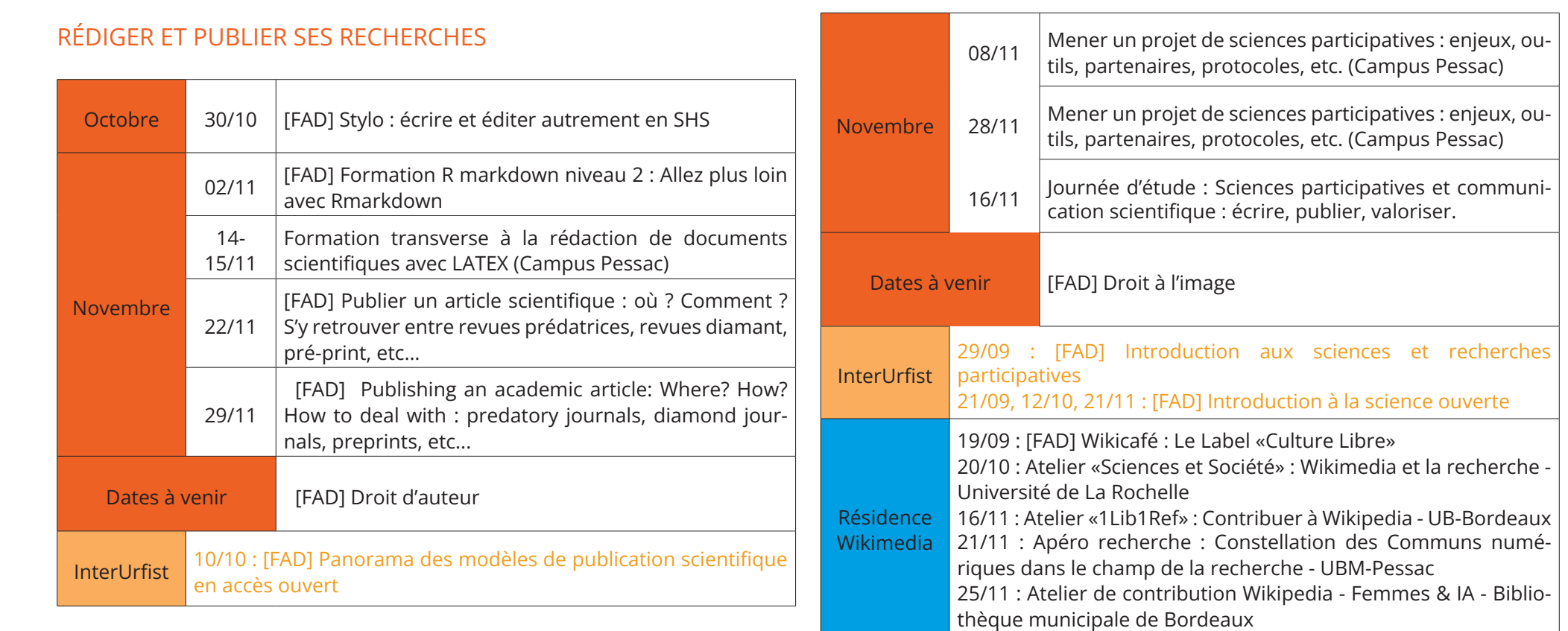

Pour vous inscrire :

https://sygefor.reseau-urfist.fr/#/program/bordeaux

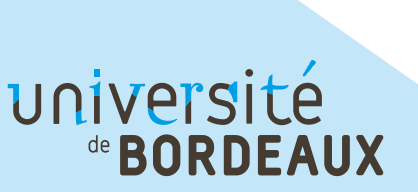

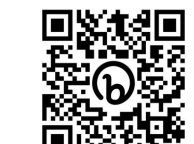

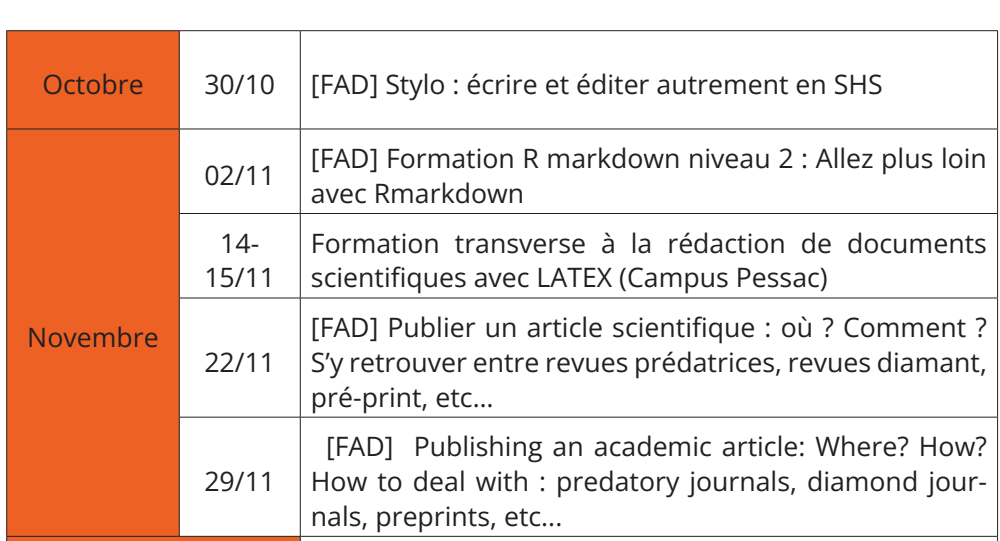

# JOURNÉES D'ÉTUDE

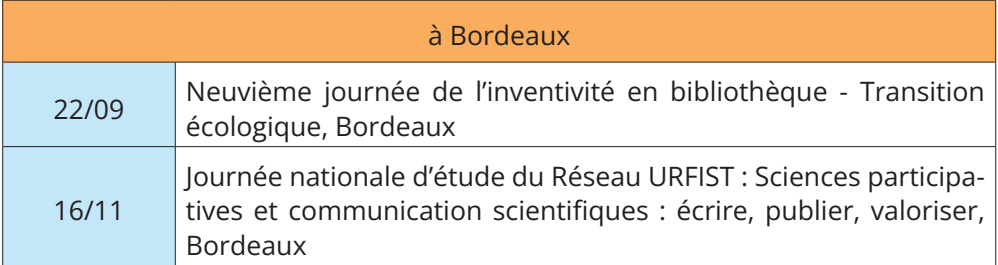

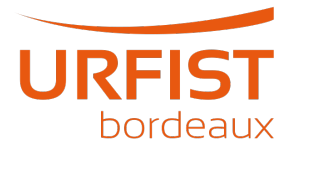

#### ET PLUS ENCORE

D'autres formations seront annoncées au cours du semestre Vous pouvez suivre nos actualités et annonces de formation, webinaires, rencontres, journées d'étude sur :

Courriel : urfist@u-bordeaux.fr Twitter : @urfistbordeaux Linked In : https://bit.ly/3DbqPdG Site web : http://weburfist.univ-bordeaux.fr/

#### Agenda enrichi

Des ressources pour accompagner les formations de l'Urfist : https://bit.ly/44lwM3H